#### **Basistext – Matrix**

#### **Definitionen**

Eine Matrix ist eine tabellenartige Anordnung von Elementen, zumeist Zahlen. Eine Matrix hat folgende allgemeine Form:

$$
A = \begin{pmatrix} a_{11} & a_{12} & \cdots & a_{1n} \\ a_{21} & a_{22} & \cdots & a_{2n} \\ \vdots & \vdots & \vdots & \vdots \\ a_{m1} & a_{m2} & \cdots & a_{mn} \end{pmatrix}
$$

Die Matrix hat m Zeilen und n Spalten. Man spricht von einer m x n – Matrix. Die Elemente einer Matrix nennt man Komponenten. Jede Komponente besitzt 2 Indizes. Der erste beschreibt die Zeile, der zweite steht für die Spalte.

Eine Zeile wird Zeilenvektor genannt. Eine Spalte heißt Spaltenvektor.

Eine Matrix, die ausschließlich die 0 als Komponenten besitzt, heißt Nullmatrix (abgekürzt: ,0').

$$
0 = \begin{pmatrix} 0 & 0 \\ 0 & 0 \end{pmatrix}
$$

Ist eine Matrix quadratisch nennt man die Komponenten, die sich auf der Diagonale von links oben nach rechts unten befinden, "Hauptdiagonale".

Sind bei einer quadratischen Matrix alle Komponenten auf der Hauptdiagonalen gleich, 1' und alle anderen Komponenten gleich, 0', so spricht man von einer , Einheitsmatrix' (abgekürzt: , E').

$$
E = \begin{pmatrix} 1 & 0 & 0 \\ 0 & 1 & 0 \\ 0 & 0 & 1 \end{pmatrix}
$$

# **Addition / Subtraktion**

Zwei Matrizen lassen sich nur addieren bzw. subtrahieren, wenn sie sowohl in der Anzahl der Zeilen, als auch in der Anzahl der Spalten übereinstimmen. Dabei wird ähnlich wie bei einer Vektoraddition komponentenweise addiert:

$$
A + B = \begin{pmatrix} a_{11} & a_{12} & a_{13} \\ a_{21} & a_{22} & a_{23} \\ a_{31} & a_{32} & a_{33} \end{pmatrix} + \begin{pmatrix} b_{11} & b_{12} & b_{13} \\ b_{21} & b_{22} & b_{23} \\ b_{31} & b_{32} & b_{33} \end{pmatrix}
$$
  
= 
$$
\begin{pmatrix} a_{11} + b_{11} & a_{12} + b_{12} & a_{13} + b_{13} \\ a_{21} + b_{21} & a_{22} + b_{22} & a_{23} + b_{23} \\ a_{31} + b_{31} & a_{32} + b_{32} & a_{33} + b_{33} \end{pmatrix}
$$

Die Subtraktion verläuft analog.

Die Matrizenaddition ist kommutativ, d.h.: A + B = B + A

# **Skalare Multiplikation**

Eine Matrix wird mit einem Skalar multipliziert, indem jede Komponente mit dem Skalar multipliziert wird.

$$
\lambda \cdot A = \lambda \cdot \begin{pmatrix} a_{11} & a_{12} & a_{13} \\ a_{21} & a_{22} & a_{23} \\ a_{31} & a_{32} & a_{33} \end{pmatrix} = \begin{pmatrix} \lambda \cdot a_{11} & \lambda \cdot a_{12} & \lambda \cdot a_{13} \\ \lambda \cdot a_{21} & \lambda \cdot a_{22} & \lambda \cdot a_{23} \\ \lambda \cdot a_{31} & \lambda \cdot a_{32} & \lambda \cdot a_{33} \end{pmatrix}
$$

# **Matrizenmultiplikation**

Zwei Matrizen lassen sich genau dann multiplizieren, wenn die Anzahl der Spalten der ersten Matrix mit der Anzahl der Zeilen der zweiten Matrix übereinstimmen.

Um in der Lösungsmatrix die Komponente c<sub>i,j</sub> zu erhalten, multipliziert man die i-te Zeile der ersten Matrix komponentenweise mit der j-ten Spalte der zweiten Matrix.

Beispiel:

$$
\begin{pmatrix} 2 & 3 & 1 \ 2 & 1 & 0 \end{pmatrix} \cdot \begin{pmatrix} 1 & 2 \ 5 & 1 \ 0 & 3 \end{pmatrix} = \begin{pmatrix} 2 \cdot 1 + 3 \cdot 5 + 1 \cdot 0 & 2 \cdot 2 + 3 \cdot 1 + 1 \cdot 3 \\ 2 \cdot 1 + 1 \cdot 5 + 0 \cdot 0 & 2 \cdot 2 + 1 \cdot 1 + 0 \cdot 3 \end{pmatrix}
$$

$$
= \begin{pmatrix} 17 & 10 \ 7 & 5 \end{pmatrix}
$$

Die Matrizenmultiplikation ist nicht kommutativ, d.h.:  $A \cdot B \neq B \cdot A$ .

Multipliziert man eine Matrix A mit der Einheitsmatrix, so erhält man wieder A als Ergebnis:  $A \cdot E = E \cdot A = A$ .

Multipliziert man eine Matrix A mit der Nullmatrix, so erhält man die Nullmatrix als Ergebnis:  $A \cdot 0 = 0 \cdot A = 0$ .

# **Transponieren einer Matrix**

Beim Transponieren einer Matrix werden für jede Komponente die Zeilen- und die Spaltennummer getauscht. Es ist anschaulich eine Spiegelung an der Hauptachse.

Beispiel:

$$
A = \begin{pmatrix} 1 & 2 & 3 \\ 4 & 5 & 6 \\ 7 & 8 & 9 \end{pmatrix} \qquad A^T = \begin{pmatrix} 1 & 4 & 7 \\ 2 & 5 & 8 \\ 3 & 6 & 9 \end{pmatrix}
$$

Es gelten folgende Rechenregeln:

$$
(A^T)^T=A
$$

$$
(A + B)T = AT + BT
$$

$$
(c \cdot A)T = c \cdot (AT)
$$

$$
(A \cdot B)T = BT \cdot AT
$$

#### **Invertieren einer Matrix**

Das Invertieren einer Matrix entspricht dem Berechnen der Umkehrung einer Matrix. Die Multiplikation einer Matrix mit ihrer inversen Matrix ergibt die Einheitsmatrix.

An einem Beispiel soll die Berechnung einer inversen Matrix aufgezeigt werden:

$$
A = \begin{pmatrix} 1 & -1 & 0 \\ 1 & 1 & 2 \\ 2 & -1 & -1 \end{pmatrix}
$$

Man schreibt die Matrix ohne Klammern auf. Die rechte Seite wird mit einer Linie abgeschlossen. Auf der rechten Seite Linie schreibt man die jeweilige Einheitsmatrix.

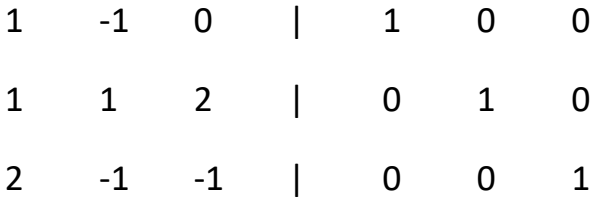

Nun möchte man durch geschicktes Umformen erreichen, dass die Einheitsmatrix auf der linken Seite erscheint. Folgende Operationen hat man zur Verfügung:

- Vertauschen von Zeilen
- Multiplikation einer Zeile mit einem Skalar
- Addition von Zeilen
- Addition eines Vielfachen einer Zeile zu einer anderen

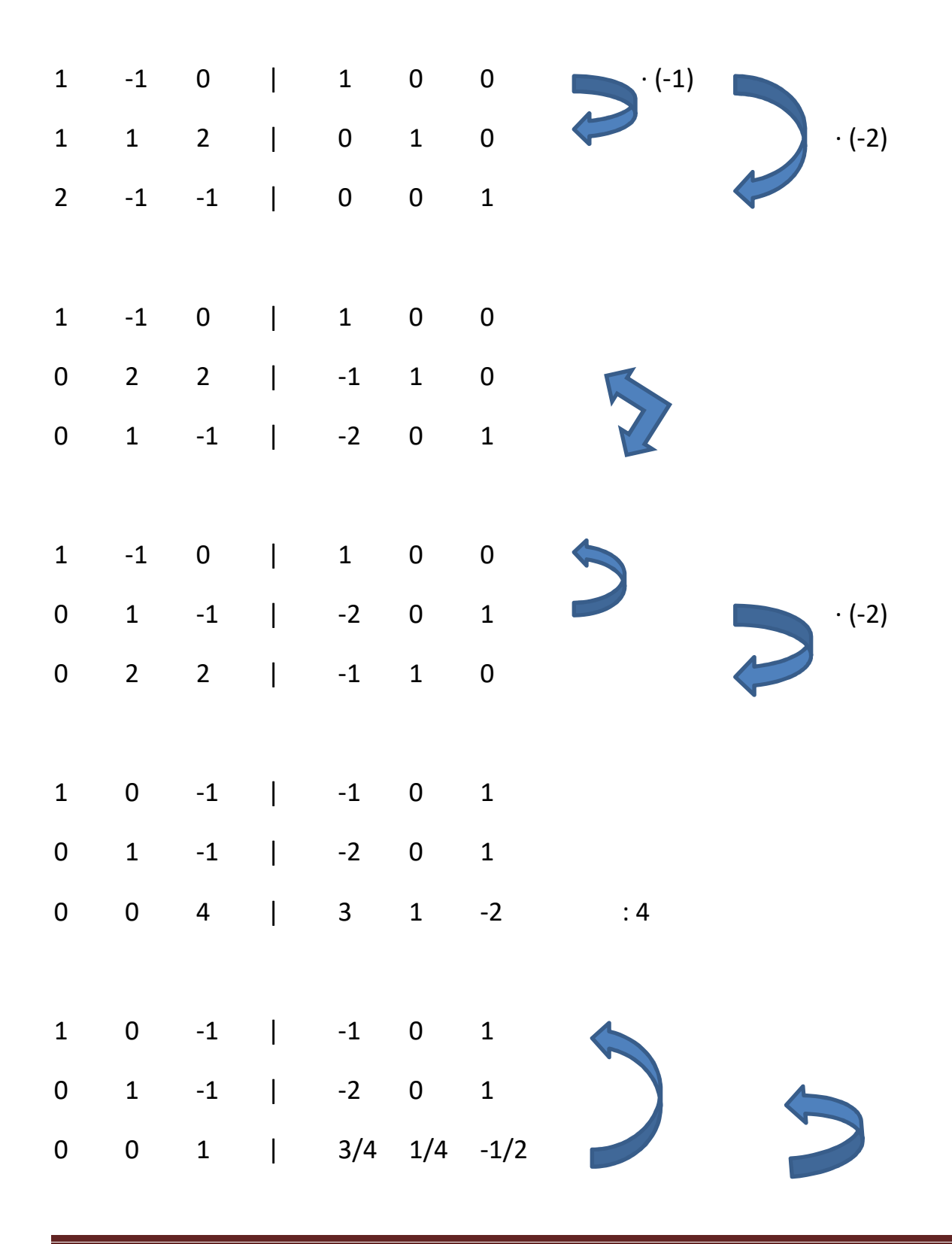

1 0 0 | -1/4 1/4 1/2 0 1 0 | -5/4 1/4 1/2 0 0 1 | 3/4 1/4 -1/2

Die inverse Matrix steht nun auf der rechten Seite:

$$
A^{-1} = \frac{1}{4} \begin{pmatrix} -1 & 1 & 2 \\ -5 & 1 & 2 \\ 3 & 1 & -2 \end{pmatrix}
$$